## **IMPLEMENTASI** *AUGMENTED REALITY* **PADA APLIKASI HOPE BERBASIS ANDROID**

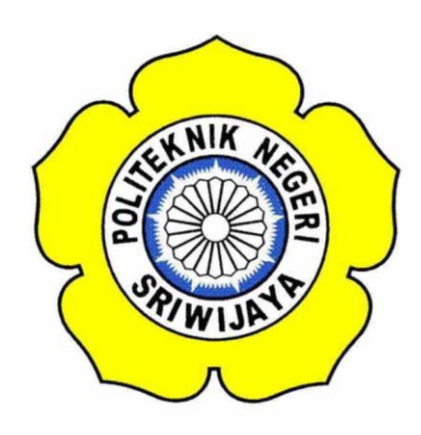

### **TUGAS AKHIR**

**Disusun Untuk Memenuhi Syarat Menyelesaikan Pendidikan Sarjana Terapan Jurusan Teknik Elektro Program Studi Teknik Telekomunikasi Politeknik Negeri Sriwijaya**

> **Oleh : IHZANY VILIA DEVI 0616 4035 1551**

**POLITEKNIK NEGERI SRIWIJAYA PALEMBANG 2020**

## **IMPLEMENTASI** *AUGMENTED REALITY* **PADA APLIKASI HOPE BERBASIS ANDROID**

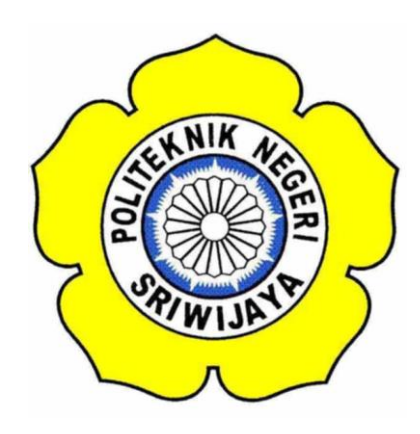

#### **TUGAS AKHIR**

**Disusun Untuk Memenuhi Syarat Menyelesaikan Pendidikan Sarjana Terapan Jurusan Teknik Elektro Program Studi Teknik Telekomunikasi Politeknik Negeri Sriwijaya**

**Oleh :**

**Nama : Ihzany Vilia Devi (0616 4035 1551) Dosen Pembimbing I : Ir. Suroso, M.T. Dosen Pembimbing II : Nasron, S.T., M.T.**

**POLITEKNIK NEGERI SRIWIJAYA PALEMBANG 2020**

#### IMPLEMENTASI AUGMENTED REALITY PADA APLIKASI HOPE **BERBASIS ANDROID**

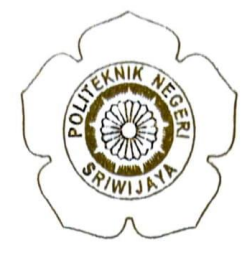

Oleh :

#### **IHZANY VILIA DEVI** 0616 4035 1551

Menyetujui,

Palembang, September 2020

**Pembimbing I** 

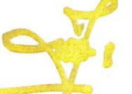

Ir. Suroso, M.T. NIP. 196207191993031003

**Pembimbing II** 

Nasron S.T., M.T. NIP. 196808221993031001

Mengetahui,

Ketua Jurusan Teknik Elektro

Ir. Iskandar Lutfi, M.T. 7NIP. 196501291991031002 Ketua Program Studi Teknik Telekomunikasi

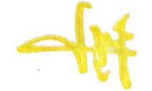

Lindawati, S.T., M.TI. NIP. 197105282006042001

iii

#### **LEMBAR PERNYATAAN**

Yang bertanda tangan dibawah ini:

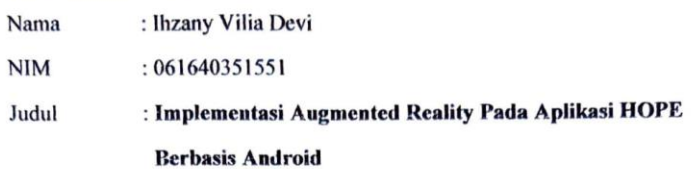

Menyatakan bahwa laporan tugas akhir saya merupakan hasil kerja saya sendiri dan bukan hasil penjiplakan/plagiat. Apabila ditemukan unsur penjiplakan/plagiat dalam tugas akhir ini kecuali yang telah disebutkan sumbernya, maka saya bersedia menerima sanksi akademik dari Politeknik Negeri Sriwijaya.

Demikian, pernyataan ini saya buat dalam keadaan sadar dan tidak dipaksakan.

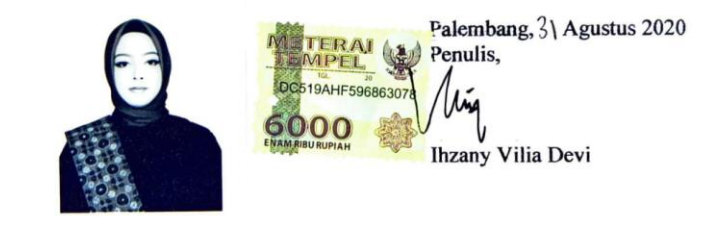

**Motto :**

# **"Allah Tidak Membebani Seseorang Melainkan Sesuai Dengan Kesanggupannya (Q.S Al – Baqarah: 286) "**

# **"Bersabarlah Karena Sesungguhnya Ada Setan Yang Berbisik di Tiap Amarahmu (Alm. Nyai)"**

**"It Always Seems Impossible Until It's Done (Nelson Mandela)"**

**ABSTRAK IMPLEMENTASI AUGMENTED REALITY PADA APLIKASI HOPE BERBASIS ANDROID (2020 : xvii + 94 Halaman + Daftar Gambar + Daftar Tabel + Daftar Lampiran)**

#### **IHZANY VILIA DEVI 061640351551 JURUSAN TEKNIK ELEKTRO PROGRAM STUDI TEKNIK TELEKOMUNIKASI ABSTRAK**

Dalam mempelajari telekomunikasi mahasiswa diwajibkan untuk menguasai alat telekomunikasi yang sering digunakan di *laboratorium*. Mahalnya alat telekomunikasi menyebabkan mahasiswa harus bergantian dalam mengamati dan mempelajari alat telekomunikasi tersebut. Apabila mahasiswa tidak berhatihati dalam menggunakan peralatan telekomunikasi milik *laboratorium* maka kemungkinan peralatan akan cepat rusak sehingga menyebabkan proses belajar mengajar menjadi terganggu. Maka di perlukan aplikasi interaktif yang dapat memberikan pembelajaran baik secara visual maupun auditorial berbasis android yang dapat diakses kapan saja dan dimana saja. Dari hasil evaluasi penilaian yang dilakukan terhadap aplikasi HOPE mendapatkan skor 84,46 yang berarti aplikasi HOPE dinyatakan *acceptable* termasuk dalam grade A dan B dengan rating *excellent,* Sehingga aplikasi HOPE dapat meningkatkan nilai peringkat Indonesia pada aspek kemampuan menerima pembelajaran siswa.

Kata kunci : *Augmented Reality, 3D Object, Android, Unity, Marker Based Tracking*

**ABSTRACT IMPLEMENTATION OF AUGMENTED REALITY IN HOPE APPLICATION ANDROID BASED (2020 : xvii + 94 Pages + List of Figures + List of Tables + List of Attachments )**

#### **IHZANY VILIA DEVI 061640351551 ELECTRICAL ENGINEERING DEPARTMENT MAJORING TELECOMMUNICATION ENGINEERING ABSTRACT**

*In studying telecommunications, students are required to master telecommunications equipment which is often used in laboratories. The high cost of telecommunication tools causes students to take turns observing and studying these telecommunication tools. If students are not careful in using the laboratory's telecommunication equipment, it is possible that the equipment will break down quickly, causing the teaching and learning process to be disrupted. So an interactive application is needed that can provide learning both visually and audibly based on Android that can be accessed anytime and anywhere. From the results of the evaluation of the assessment carried out on the HOPE application, it gets a score of 84.46, which means that the HOPE application is acceptable, including in grade A and B with an excellent rating, so that the HOPE application can increase Indonesia's rating in the aspect of the ability to accept student learning.*

*Keywords: Augmented Reality, 3D Object, Android, Unity, Marker Based Tracking*

### **Kata Pengantar**

Segala puja dan puji hanya milik Allah SWT, Tuhan seluruh alam. Atas berkat rahmat, ridho, dan hidayah-Nya penulis dapat menyelesaikan Laporan Akhir ini yang berjudul **"Implementasi Augmented Reality pada Aplikasi HOPE Berbasis Android"**. Sebagai salah satu syarat untuk dapat menyelesaikan pendidikan Sarjana Terapan pada Jurusan Teknik Elektro Program Studi Teknik Telekomunikasi Politeknik Negeri Sriwijaya Palembang.

Dalam kesempatan ini, penulis juga ingin mengungkapkan rasa terima kasih atas segala dukungan dan bimbingan kepada berbagai pihak yang terlibat, sehingga pembuatan Laporan Akir ini dapat diselesaikan tepat pada waktunya. Adapun rasa terima kasih itu penulis persembahkan kepada :

- 1. Allah SWT, atas kehendak-Nya semua ini bisa tejadi,
- 2. Orangtua dan keluarga yang telah memberikan dukungan secara moral dan materil,
- 3. Bapak Dr. Ing. Ahmad Taqwa selaku Direktur Politeknik Negeri Sriwijaya,
- 4. Bapak Ir. Iskandar Lutfi, M.T. selaku Ketua Jurusan Teknik Elektro,
- 5. Bapak Herman Yani, S.T., M.Eng. selaku Sekretaris Jurusan Teknik Elektro,
- 6. Ibu Lindawati, S.T., M.TI. selaku Ketua Program Studi Teknik Telekomunikasi Politeknik Negeri Sriwijaya.
- 7. Bapak Ir. Suroso, MT. Selaku Pembimbing I yang telah memberikan banyak masukan pada Laporan Akhir ini,
- 8. Bapak Nasron, S.T., M.T. selaku Pembimbing II yang telah memberikan banyak masukan pada Laporan Akhir ini,
- 9. Seluruh Bapak/Ibu Dosen, Staff Jurusan, dan Teknisi Teknik Telekomunikasi.
- 10. Kakak tingkat yang sudah saya anggap seperti keluarga sendiri untuk kak Ully Raihany yang telah banyak memberikan bantuan dan semangat selama menulis tugas akhir ini.
- 11. Teman masa kecil yang sudah saya anggap seperti keluarga sendiri untuk Ce Shinta yang telah banyak memberikan dukungan moral kepada saya terima kasih telah mengizinkan saya menggunakan kopi cuan sebagai tempat ternyaman untuk menulis tugas akhir ini.
- 12. Pacar saya Galang yang telah banyak mendengarkan keluh kesah saya dalam menulis tugas akhir ini.
- 13. Sahabat saya Bagus, Adel, Ditra, Candra, Mbak Chus, Kak Adhe, dan Uyung yang telah banyak memberikan bantuan dan semangat selama melakukan tugas akhir ini.
- 14. Himpunan Mahasiswa Jurusan Teknik Elektro
- 15. Teman-teman seperjuangan angkatan 2016 Teknik Telekomunikasi TEA dan TEB

Akhirnya besar harapan semoga Laporan Akhir ini dapat memberikan manfaat dan menjadi inspirasi kepada pembaca dalam berinovasi guna memajukan peradaban di masa yang akan datang dengan keterbatasannya, kritik dan saran sangatlah diharapkan.

Palembang, Agustus 2020

Penulis

#### **DAFTAR ISI**

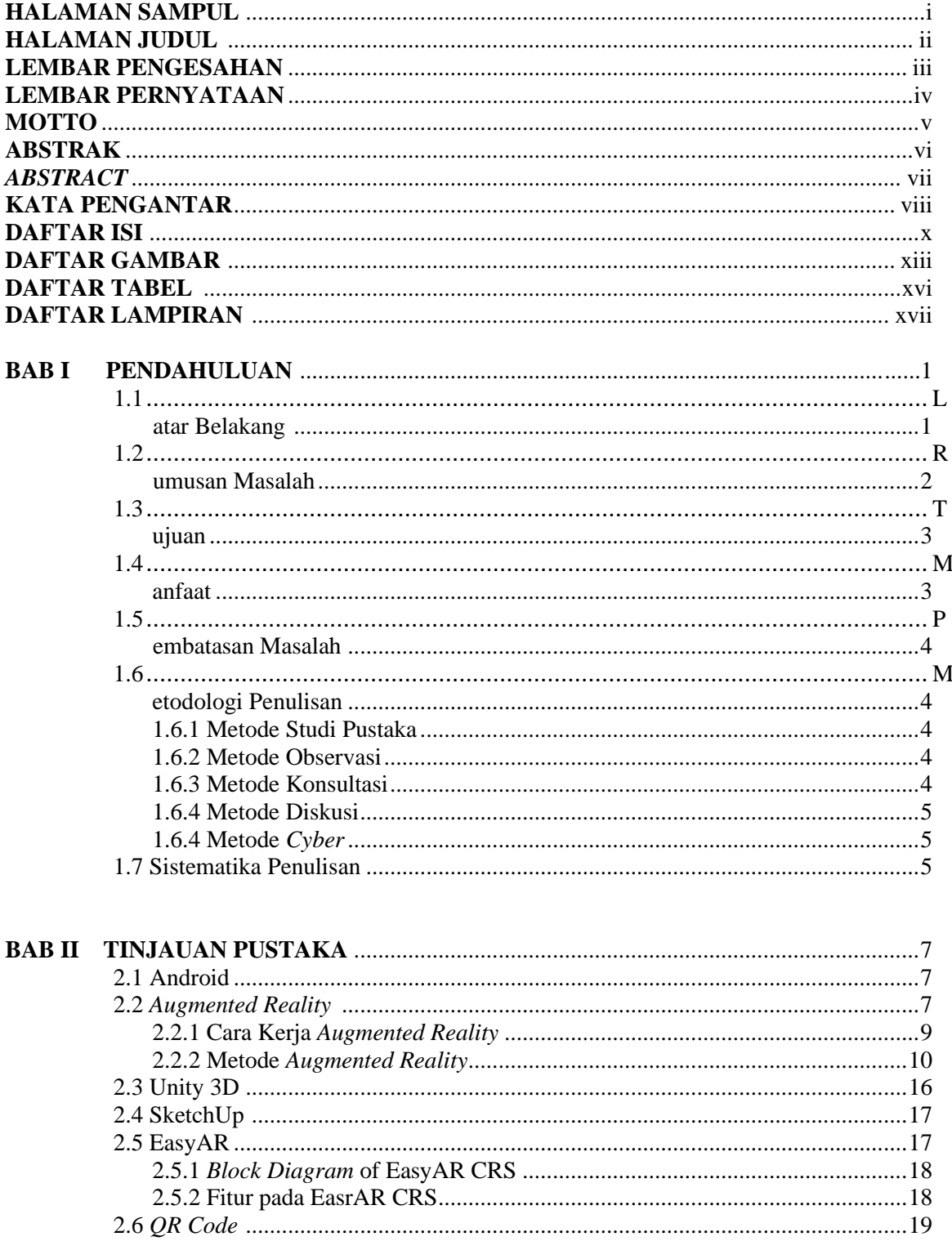

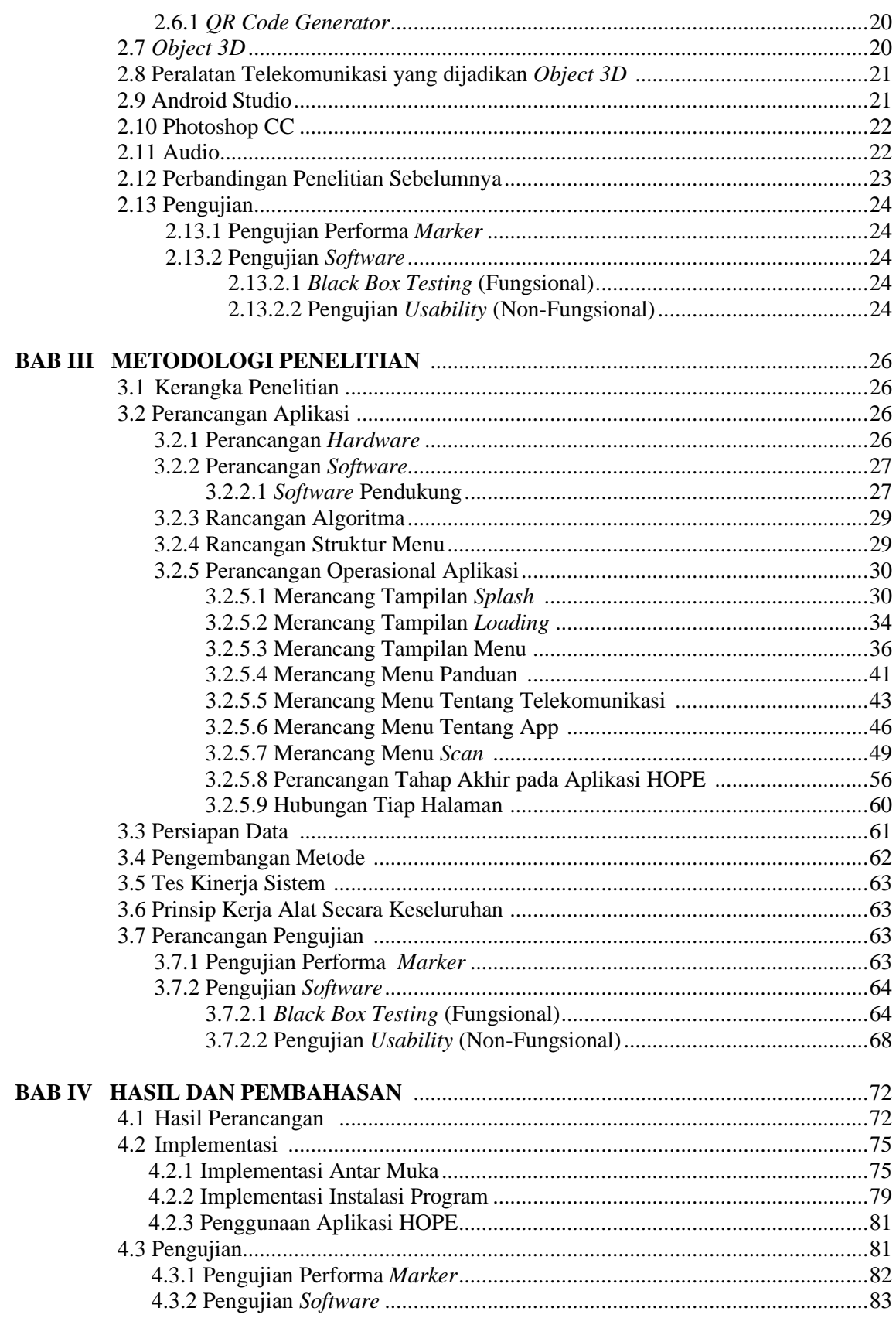

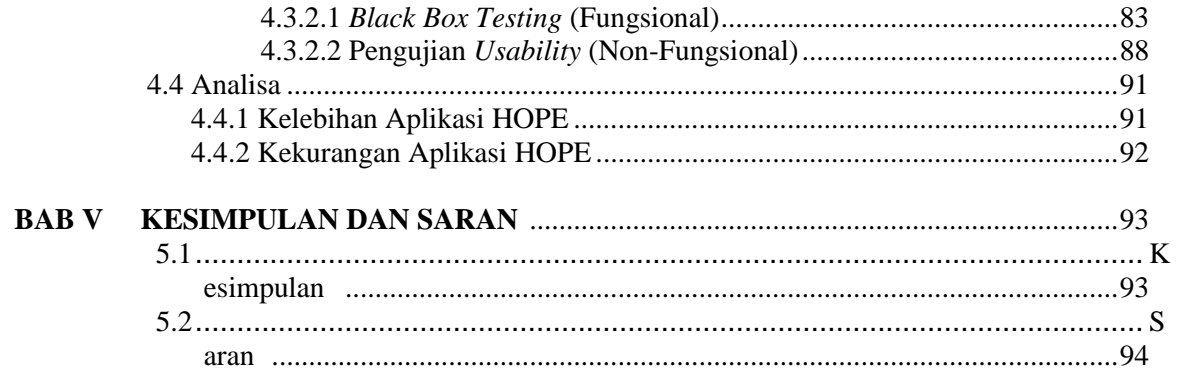

#### **DAFTAR PUSTAKA LAMPIRAN**

#### **DAFTAR GAMBAR**

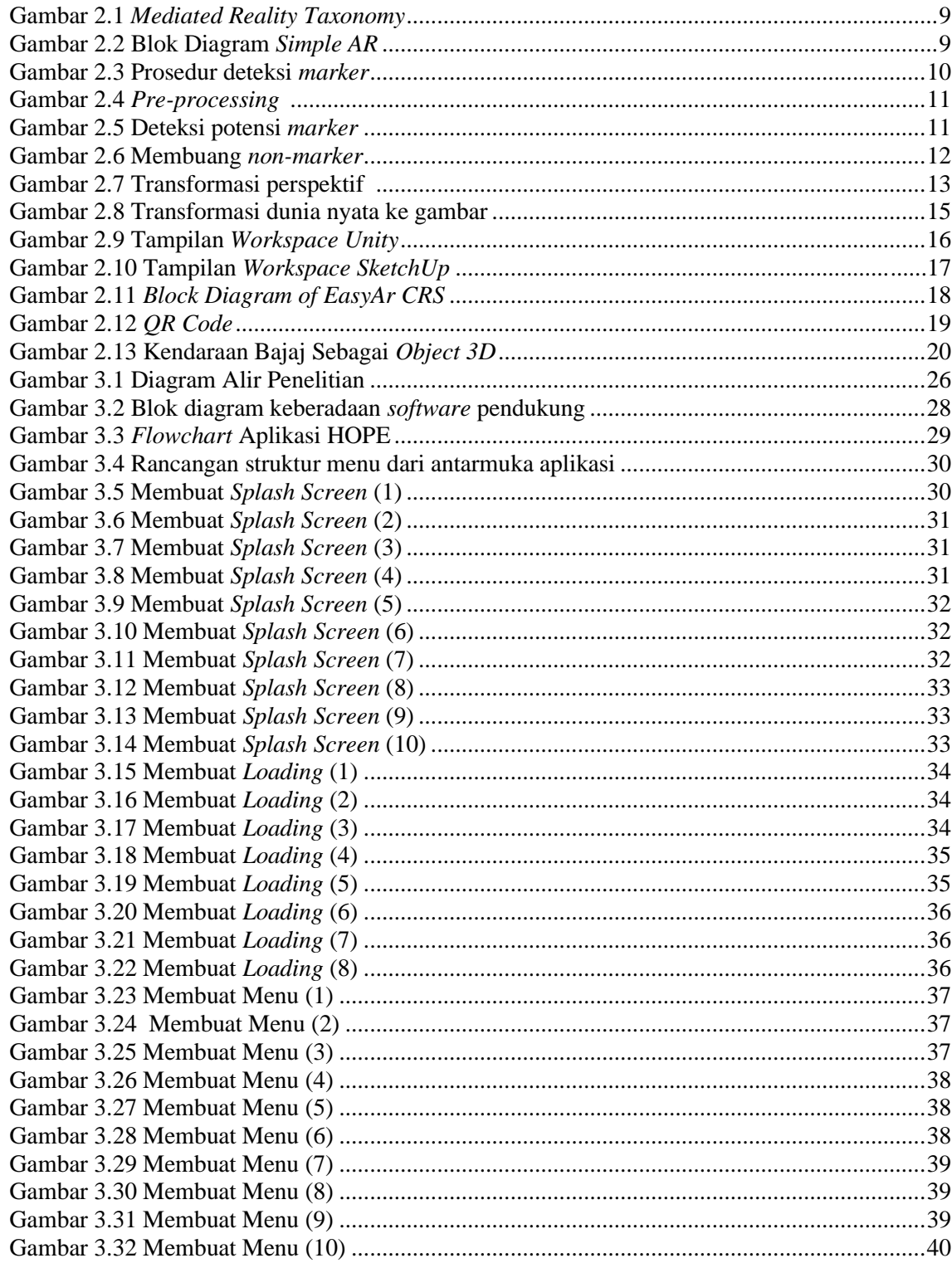

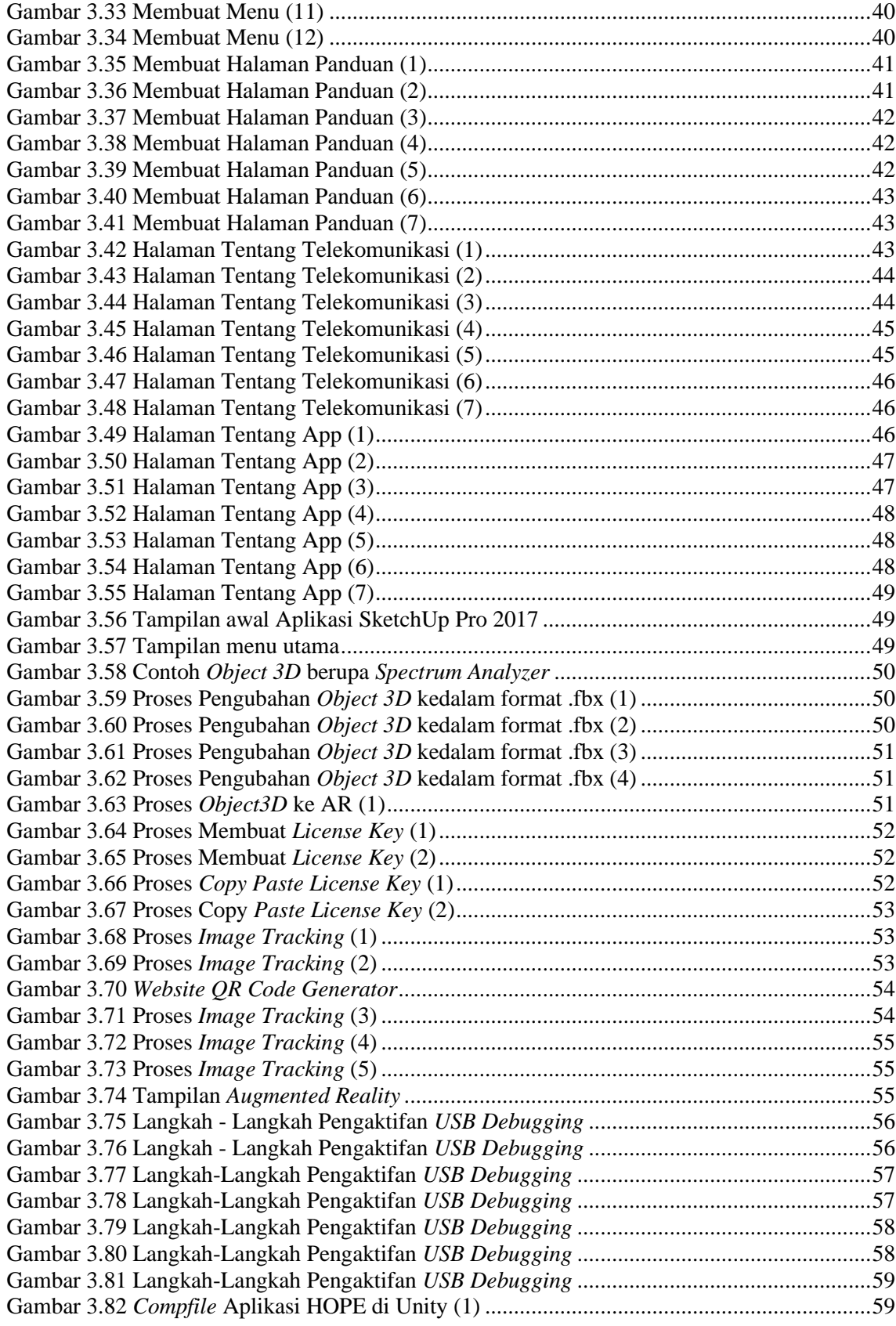

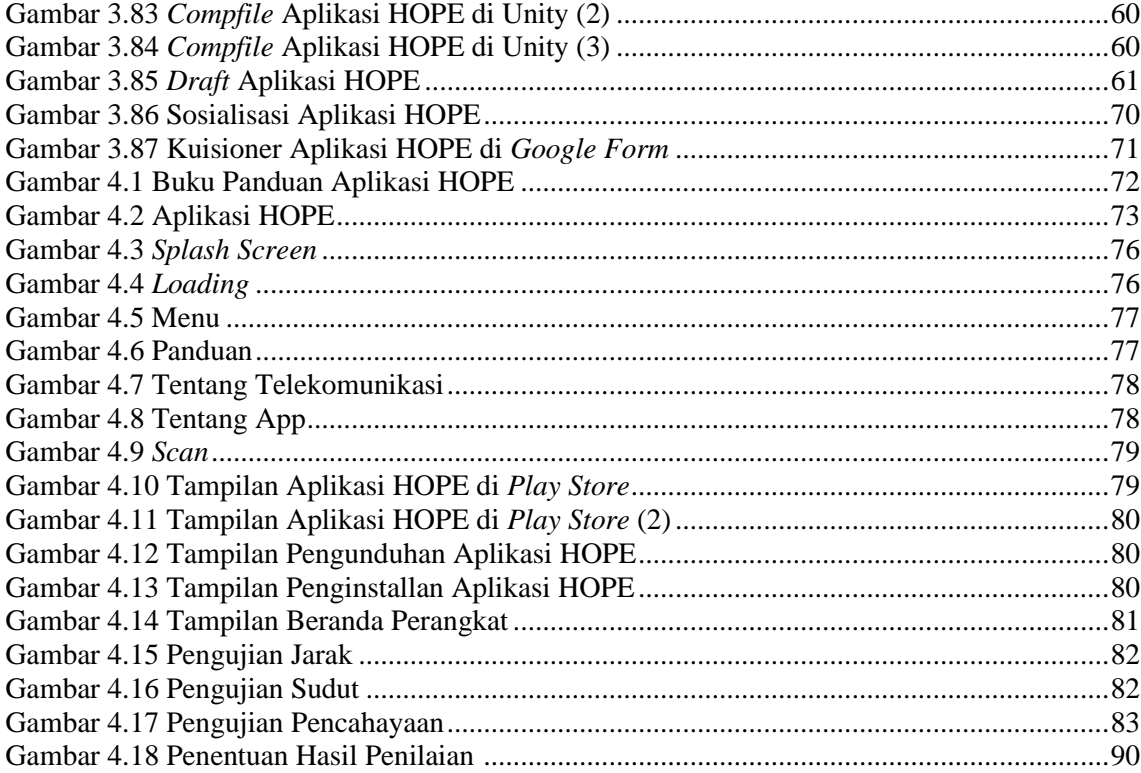

#### **DAFTAR TABEL**

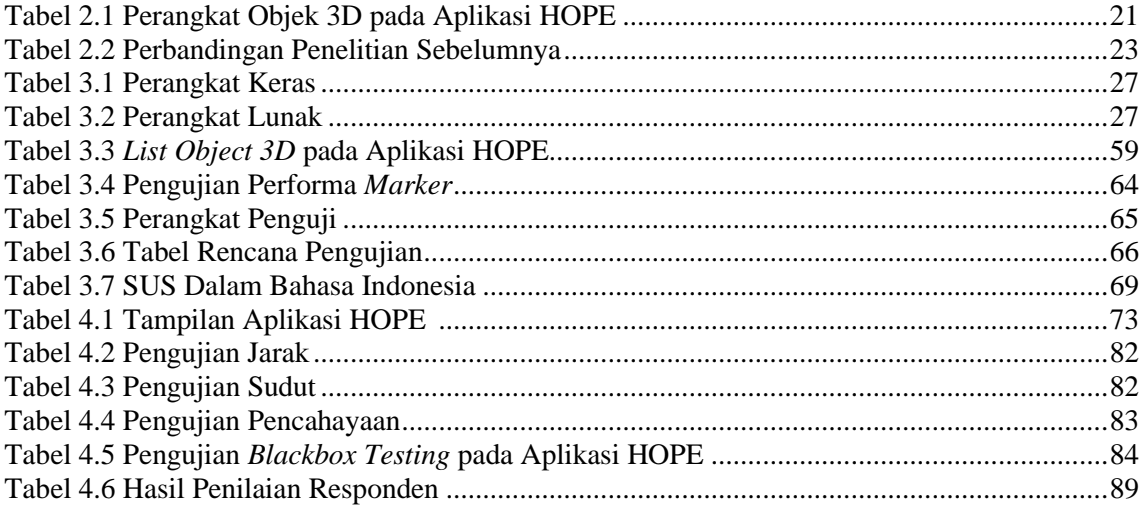

#### **DAFTAR LAMPIRAN**

- Lampiran 1. Daftar Riwayat Hidup
- Lampiran 2. Lembar Kesepakatan Bimbingan TA Pembimbing I
- Lampiran 3. Lembar Kesepakatan Bimbingan TA Pembimbing II
- Lampiran 4. Lembar Konsultasi Pembimbing I
- Lampiran 5. Lembar Konsultasi Pembimbing II
- Lampiran 6. Lembar Rekomendasi
- Lampiran 7. Lembar Pelaksanaan Revisi Tugas Akhir
- Lampiran 8. Letter of Acceptance Jurnal
- Lampiran 9. Coding Android
- Lampiran 10. Angket Uji *Usability*
- Lampiran 11. Rekap Data Hasil Pengujian *Usability*
- Lampiran 12. Dokumentasi *Blackbox Testing*
- Lampiran 13. Dokumentasi Sosialisasi Aplikasi HOPE